# **Chart.MoveChart(Chart.ChartLocation, String)**

# **Description**

Moves the chart to a different worksheet. The method specifies whether the chart should be inserted as an object within the worksheet, or converted to a chart sheet.

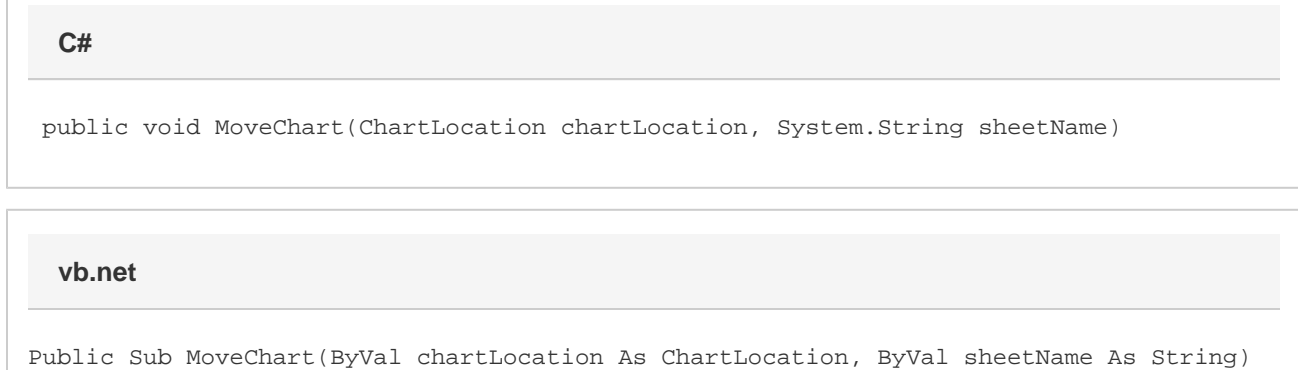

### **Parameters**

#### **chartLocation**

[Chart.ChartLocation.ChartAsSheet](https://wiki.softartisans.com/display/EW10/Chart.ChartLocation#Chart.ChartLocation-ChartAsSheet) or [Chart.ChartLocation.ObjectInSheet](https://wiki.softartisans.com/display/EW10/Chart.ChartLocation#Chart.ChartLocation-ObjectInSheet).

#### **sheetName**

New name for the sheet to which the chart is moved.

# **Exceptions**

#### **ArgumentException**

An ArgumentException will be thrown in two cases. First, if chartLocation is ChartAsSheet and a sheet (Worksheet or Chartsheet) named sheetName already exists. Second, if chartLocation is ObjectInSheet, and a sheet named sheetName already exists and is a Cha rtsheet.

# **Remarks**

If chartLocation is ChartAsSheet, this will create a Chartsheet named sheetName at the end of the workbook and move the chart into it.

If chartLocation is ObjectInSheet and there is already a worksheet named sheetName, this will move the chart into that sheet. If there is no such sheet, this will create a new Worksheet with that name at the end of the workbook and move the chart into it.

In either case, the chart's formulas (for series data, axis titles, etc) will maintain their original references.

If the chart is inside a chartsheet before calling this method, that chartsheet is deleted.